# *Netgear Support Answer How Do I Reset A Smart Switch*

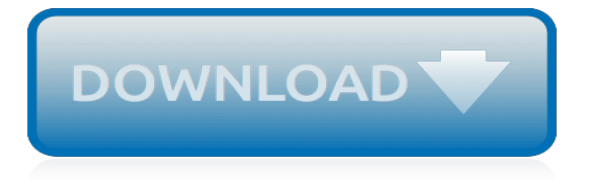

## **Netgear Support Answer How Do**

GearHead Support for Home Users. GearHead Support is a technical support service for NETGEAR devices and all other connected devices in your home.

## **R8000 Firmware Version 1.0.4.28 | Answer | NETGEAR Support**

This article provides instructions on how to reconnect your NETGEAR WiFi range extender to your home network. The extender must have previously connected to your router and obtained a valid IP address. To set up a new extender, see How do I set up my NETGEAR WiFi Range Extender?. To reconnect your NETGEAR WiFi range extender via Ethernet: Connect your range extender to your computer with an ...

## **How do I reconnect my NETGEAR WiFi range extender to my ...**

When you buy a new NETGEAR router, it is configured with factory default settings, including a default login username and password. This article will help you change the password to access the router's administrative user interface to improve the security of your network. Firmware is software that ...

## **NETGEAR Wireless N Router Support**

Dial Arlo Number +1-888-352-3810 & talk with a Arlo expert technician fix your issues 24x7. Call Now & Skip wait time,connect with Arlo Customer Service.

## **Arlo Customer Service Number\_1888(352)3810\_ Netgear Arlo ...**

Do More With Circle ® with Disney Smart Parental Controls. Circle ® with Disney is the smart way for families to manage content and time online, on any device. Now available on supported NETGEAR routers.. LEARN MORE

## **Parental Controls - NETGEAR**

How to Configure a Netgear Router. Configuring your Netgear router will allow you to use your router with your existing Internet Service Provider (ISP), and can even help resolve problems associated with network connectivity. Most ISPs...

#### **5 Ways to Configure a Netgear Router - wikiHow**

With the Netgear Nighthawk AC1900 Smart WiFi Router, you can enjoy lag-free gaming with the ultimate in AC speed and performance. It also allows you to enjoy high-speed access to cyberspace for ultra-fast downloads, streaming media and more.

## **NETGEAR Nighthawk AC1900 Smart WiFi Router - Walmart.com**

Contact TengoInternet for guest or user wifi support when using our wireless solutions. Report outages, get WiFi assistance & speak to our support team

## **TengoInternet - Guest Support for TengoInternet WiFi**

Hi Marcel, I posted about this earlier in this thread - so you can search back through it all - but the crux of the issue is that NATing is applied to the WAN eth adapter - NOT the adapter created as part of the VPN connection.

#### **New firmware with built in Torrent Client - Netgear**

Login to your account and open a Support Ticket. You will receive an answer in maximum 12 hours. Also you can email us at support(at)hideipvpn.com.

#### **Support - HideIPVPN services**

NETGEAR Extender Setup and Configuration using mywifiext.net login. Talk to technical experts at toll-free number 1-888-927-4505 for on-the-spot, permanent and reliable solutions to all your queries.

## **Mywifiext.net Login / Setup**

Telstra's online community, 24x7. Join us to get support and advice about products and services, discuss the latest products and share your knowledge.

# **Telstra Crowdsupport**

Buy NETGEAR Nighthawk AC1900 (24x8) DOCSIS 3.0 WiFi Cable Modem Router Combo (C7000) Certified for Xfinity from Comcast, Spectrum, Cox, & more: Everything Else - Amazon.com FREE DELIVERY possible on eligible purchases

## **Amazon.com: NETGEAR Nighthawk AC1900 (24x8) DOCSIS 3.0 ...**

If you have purchased a Netgear wifi extender and trying to install it, you can configure it with the help of a setup CD. In case you have lost the setup CD, even then you can go for Netgear wifi extender configuration. Now the question comes on how to setup Netgear wifi extender, we are"How to setup Netgear wifi extender?"Continue reading

# **How to setup Netgear wifi extender? - Range extender setup**

Best answer: Officially, Orbi only supports connecting a printer to the USB port for ReadyShare network printing. However, some users have had success connecting a USB hard drive to Orbi to access ...

## **What devices can you connect to NETGEAR Orbi RBK50 USB ...**

5 Use the Extender in Extender Mode In extender mode, the extender repeats the signals from an existing WiFi router or access point. Set the Access Point/Extender switch, place the extender, supply power, and connect it to your WiFi network.

# **AC2200 Nighthawk X4 WiFi Mesh Extender - Netgear**

7 Connect with WPS Wi-Fi Protected Setup (WPS) lets you join a secure WiFi network without typing the network name and password. Note: WPS does not support WEP network security.

## **AC750 WiFi Range Extender Model EX3700 Quick ... - Netgear**

Hello Friends, Welcome to Techvaidya.com Today we Will Help You to Know And Understand what is www.routerlogin.net Or Routerlogin.com And What is Their Role In Your Netgear Router And How This Web address Helps. www.routerlogin.net and www.routerlogin.com Yes Friends, www.routerlogin.net & R ...

## **What are www.routerlogin.net and routerlogin.com - Techvaidya**

The Orbi WiFi system from Netgear has one of the best metrics in speed and coverage performance among the WiFi mesh products in the market right now.

# **Netgear Orbi Models Comparison: RBK30 vs RBK40 vs RBK50 vs ...**

Steps to Fix Arlo Camera Motion Detection Not Working #1. Check the Camera Position: The first thing which you should check is the camera position.Check if the camera is positioned properly or not. If it is not, then place it at the right height and at the right angle so that it could record every activity properly.

[letters emily dickinson everyman s library pocket poets](https://oldgoatfarm.com/letters_emily_dickinson_everyman_s_library_pocket_poets.pdf), [piano solos hal leonard student piano library book 1](https://oldgoatfarm.com/piano_solos_hal_leonard_student_piano_library_book_1.pdf), [mettler t50 manual](https://oldgoatfarm.com/mettler_t50_manual.pdf), [solution manual for short term financial management,](https://oldgoatfarm.com/solution_manual_for_short_term_financial_management.pdf) [the questing unabridged audible audio](https://oldgoatfarm.com/the_questing_unabridged_audible_audio_edition.pdf) [edition,](https://oldgoatfarm.com/the_questing_unabridged_audible_audio_edition.pdf) [advanced powerpoint animations,](https://oldgoatfarm.com/advanced_powerpoint_animations.pdf) [high noon in the cold war kennedy krushchev and the](https://oldgoatfarm.com/high_noon_in_the_cold_war_kennedy_krushchev_and_the.pdf), [busineb model](https://oldgoatfarm.com/busineb_model_canvas_poster.pdf) [canvas poster,](https://oldgoatfarm.com/busineb_model_canvas_poster.pdf) [i quit sugar](https://oldgoatfarm.com/i_quit_sugar.pdf), [ricette tortellini giovanni rana,](https://oldgoatfarm.com/ricette_tortellini_giovanni_rana.pdf) [the first and last bell a story of six missions,](https://oldgoatfarm.com/the_first_and_last_bell_a_story_of_six_missions.pdf) [darkness](https://oldgoatfarm.com/darkness_falling_forever_twilight_series.pdf) [falling forever twilight series](https://oldgoatfarm.com/darkness_falling_forever_twilight_series.pdf), [adhesives technology for electronic applications second edition materials processing](https://oldgoatfarm.com/adhesives_technology_for_electronic_applications_second_edition_materials_processing_reliability.pdf) [reliability](https://oldgoatfarm.com/adhesives_technology_for_electronic_applications_second_edition_materials_processing_reliability.pdf), [design av informationsteknik materialet utan egenskaper ebok](https://oldgoatfarm.com/design_av_informationsteknik_materialet_utan_egenskaper_ebok.pdf), [the oxford handbook of affective](https://oldgoatfarm.com/the_oxford_handbook_of_affective_computing.pdf) [computing](https://oldgoatfarm.com/the_oxford_handbook_of_affective_computing.pdf), [analytic element modeling of groundwater flow,](https://oldgoatfarm.com/analytic_element_modeling_of_groundwater_flow.pdf) [novel kuala kumal](https://oldgoatfarm.com/novel_kuala_kumal.pdf), [baby girl christian names starting](https://oldgoatfarm.com/baby_girl_christian_names_starting_with_r.pdf) [with r](https://oldgoatfarm.com/baby_girl_christian_names_starting_with_r.pdf), [deliciae fictiles iv architectural terracottas in ancient italy images of,](https://oldgoatfarm.com/deliciae_fictiles_iv_architectural_terracottas_in_ancient_italy_images_of.pdf) [construction and design,](https://oldgoatfarm.com/construction_and_design.pdf) [the two wine](https://oldgoatfarm.com/the_two_wine_theory_discussed_by_two_hundred_and_eighty.pdf) [theory discussed by two hundred and eighty](https://oldgoatfarm.com/the_two_wine_theory_discussed_by_two_hundred_and_eighty.pdf), [toxic tea is tea time killing you slowly kindle edition](https://oldgoatfarm.com/toxic_tea_is_tea_time_killing_you_slowly_kindle_edition.pdf), [japanese cotton](https://oldgoatfarm.com/japanese_cotton_cheesecake_recipe.pdf) [cheesecake recipe,](https://oldgoatfarm.com/japanese_cotton_cheesecake_recipe.pdf) [alexander osterwalder,](https://oldgoatfarm.com/alexander_osterwalder.pdf) [the erection set,](https://oldgoatfarm.com/the_erection_set.pdf) [pillar all the bible teaches about kindle edition](https://oldgoatfarm.com/pillar_all_the_bible_teaches_about_kindle_edition.pdf), [classical mythology 10th edition,](https://oldgoatfarm.com/classical_mythology_10th_edition.pdf) [baseball in april and other stories](https://oldgoatfarm.com/baseball_in_april_and_other_stories.pdf), [exegetical guide to the greek new testament](https://oldgoatfarm.com/exegetical_guide_to_the_greek_new_testament.pdf), [injector pump repair manual for ford 420](https://oldgoatfarm.com/injector_pump_repair_manual_for_ford_420.pdf), [kia venga workshop manuals](https://oldgoatfarm.com/kia_venga_workshop_manuals.pdf)